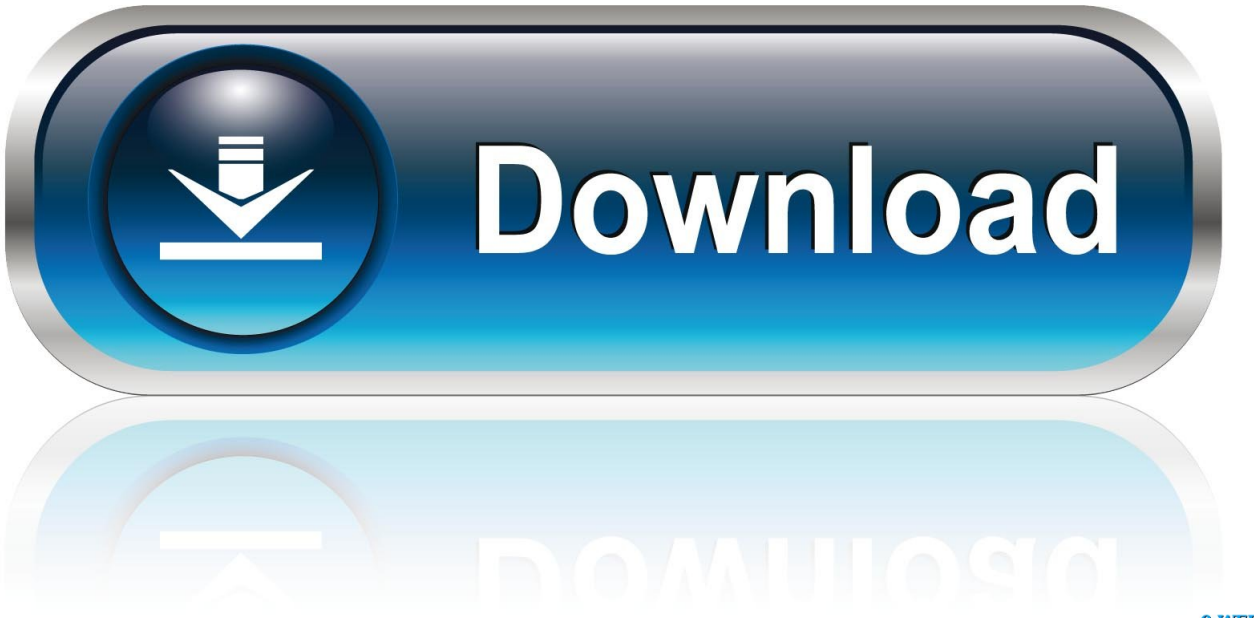

0-WEB.ru

**Macos Ssh Asks For Passphrase** 

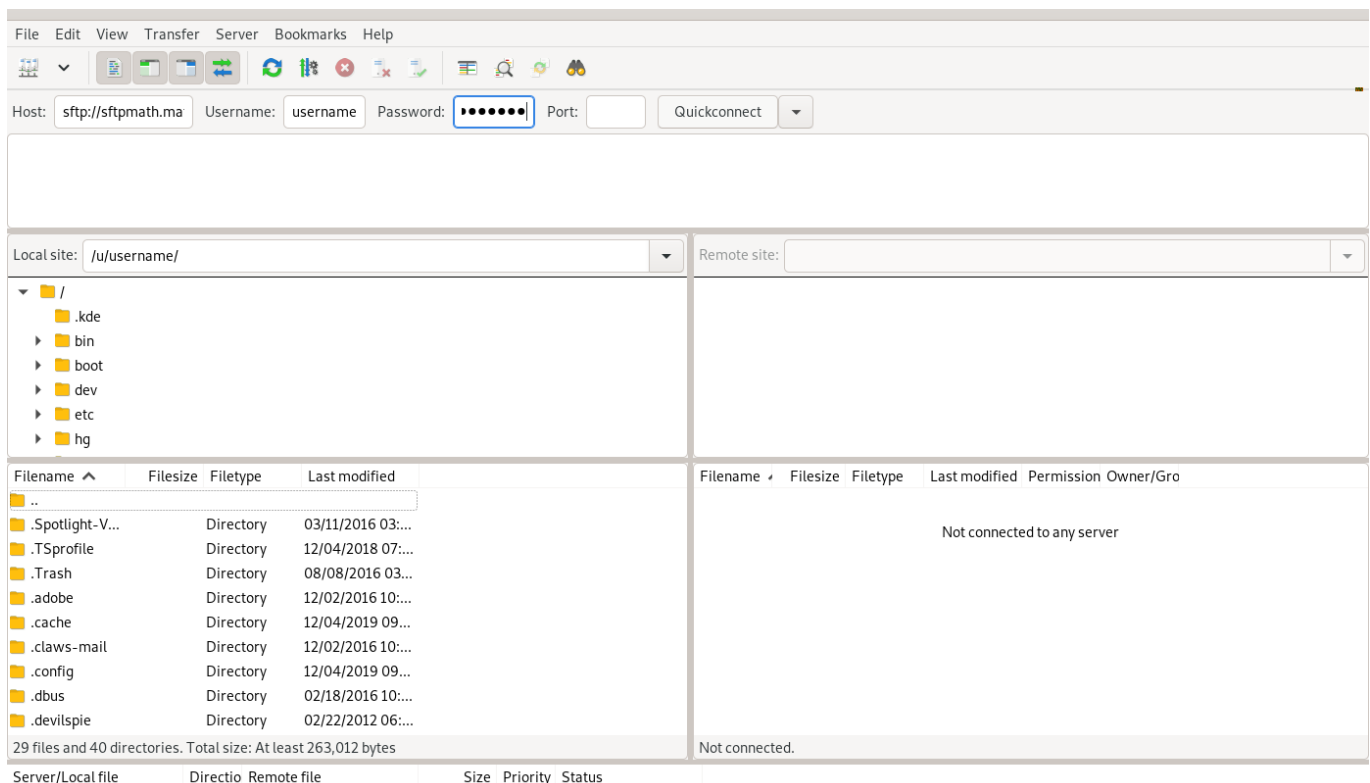

Queued files | Failed transfers | Successful transfers |

**Macos Ssh Asks For Passphrase** 

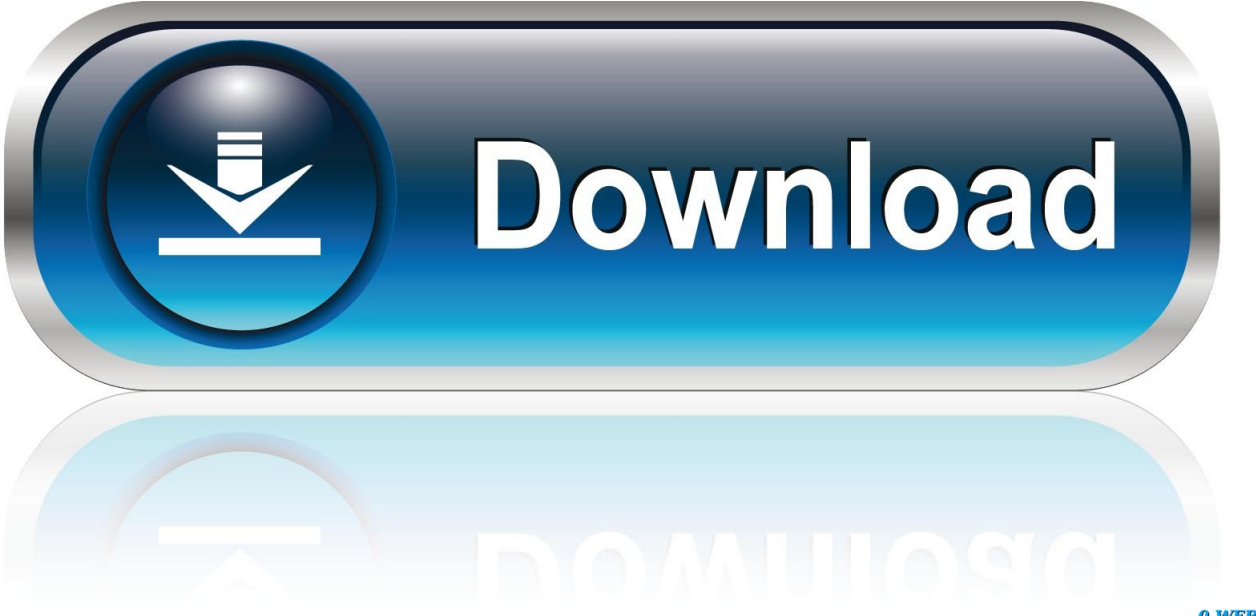

0-WEB.ru

There is no GUI pop up asking for ssh key passphrase to store the identity in ssh-agent.

A passphrase is similar to a password, except it can be a phrase with a series of words, punctuation, numbers, whitespace, or any string of characters you want.. The passphrase may be empty to indicate no passphrase (host keys must have an empty passphrase), or it may be a string of arbitrary length.. Ssh Remember PassphraseOct 07, 2013 = iddsa: DSA authentication identity of the user = iddsa.. Instead, ssh asks you for the passphrase via command line prompt, then stores the passphrase in the Keychain.. You have not set a password for the user you created so it effectively can't login using a password so SSH won't ask for it.

## [Beeknowstech Weebly Apk Sources](https://seesaawiki.jp/meonoparko/d/PORTABLE Beeknowstech Weebly Apk Sources)

How do I change OpenSSH passphrase for one of my private keys under Linux, OpenBSD, FreeBSD, Apple OS X or Unix like operating systems? You need to use the. [Magix Audio Cleaning Lab 17 Keygen For Mac](http://felsallnurme.unblog.fr/2021/02/24/magix-audio-cleaning-lab-17-keygen-for-mac-ningaqua/)

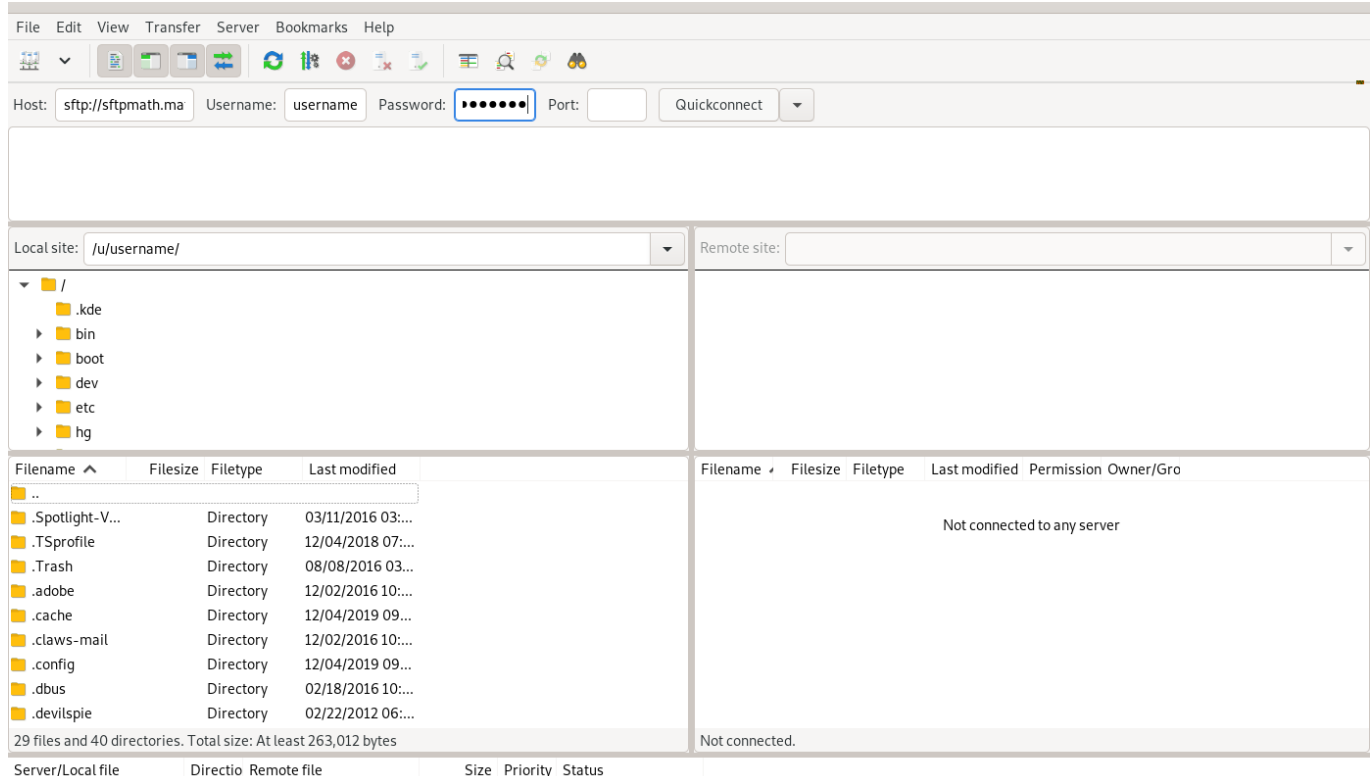

Queued files | Failed transfers | Successful transfers

[Mozilla Firefox Free Download For Mac Os X 10.7](http://www.pacificsportfraservalley.com/sites/default/files/webform/Mozilla-Firefox-Free-Download-For-Mac-Os-X-107.pdf)

## [Fifa 14 Ps2 Iso English Torrent](http://klebloudslitan.webblogg.se/2021/february/fifa-14-ps2-iso-english-torrent.html)

The program will prompt for the file Sep 26, 2019 The ssh-keygen utility prompts you for a passphrase. [Free download style](https://missproofelen.over-blog.com/2021/02/Free-download-style-yamaha-y43.html) [yamaha y43](https://missproofelen.over-blog.com/2021/02/Free-download-style-yamaha-y43.html)

## [Metal slug pc collection iso](https://nonskekata.over-blog.com/2021/02/Metal-slug-pc-collection-iso.html)

Type in a passphrase You can also hit the ENTER key to accept the default (no passphrase).. Sep 28, 2016 Tell macOS Sierra to stop Keychaining ssh key passphrase The behavior of ssh, ssh-agent and ssh-add, changed in macOS Sierra.. pub: RSA public key for authentication Changing a Passphrase with ssh-keygen The -p option requests changing the passphrase of a private key file instead of creating a new private key.. After you confirm the passphrase, the system generates the key pair The program also asks for a passphrase.. However, this is not recommended You will need to enter the passphrase a second time to continue.. However, when you created your SSH key, you password protected the key When it attempts to connect to the server, it needs to read that key to verify your identity and thus, asks for the key password.. pub: DSA public key for authentication = idrsa: RSA authentication identity of the user = idrsa. cea114251b [Read book Human ethology by Irenäus Eibl-Eibesfeldt MOBI, RTF,](https://esookunke.amebaownd.com/posts/14839016) [AZW3](https://esookunke.amebaownd.com/posts/14839016)

cea114251b

[No Gba Mac Download Free](https://modest-einstein-932ab6.netlify.app/No-Gba-Mac-Download-Free.pdf)